IBM Technical Discloseure Bulletain 1996 JA8-96-0244 "Graphic Coded Icon"

**グラッフィック・コード・アイコン(GCI)**

**Graphic Coded Icon (Unification Mechanism for Physical Symbol and Electronical Symbol)**

1996.7.26

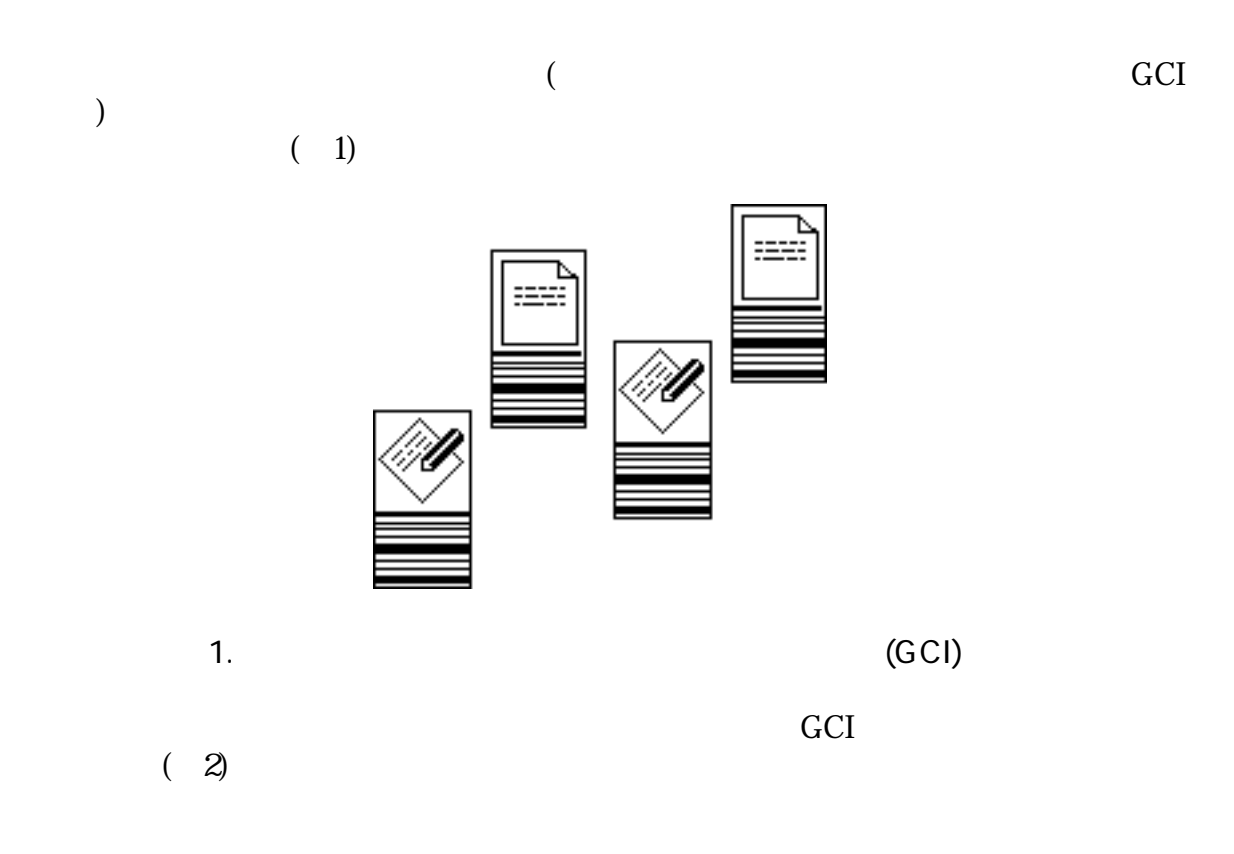

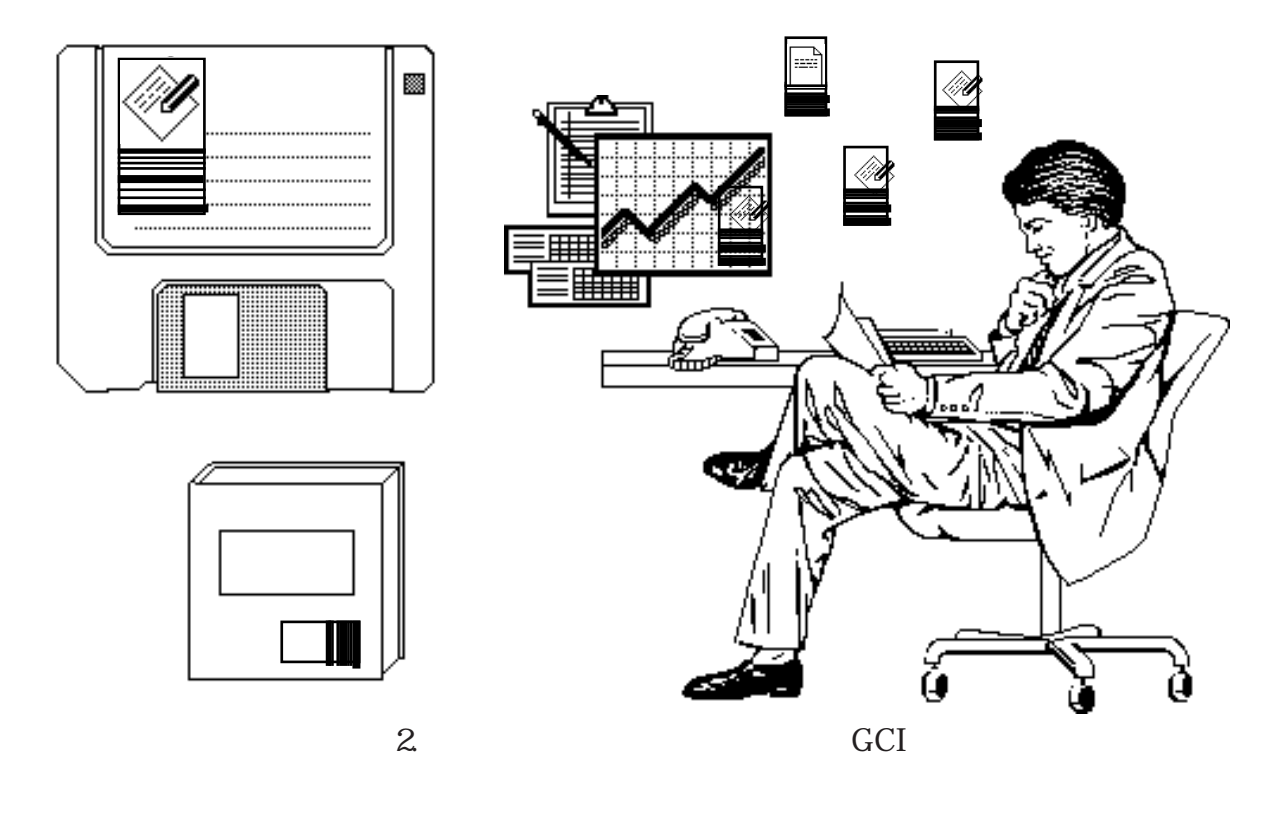

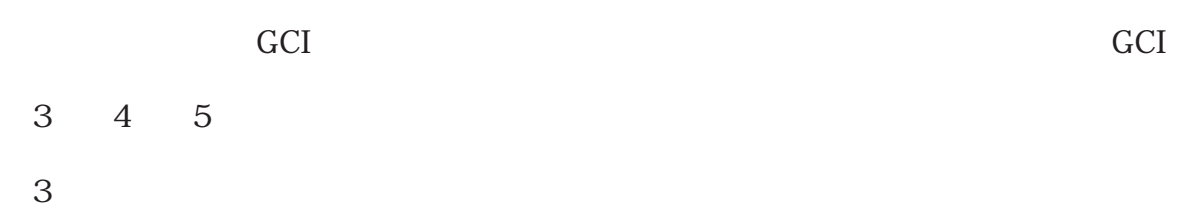

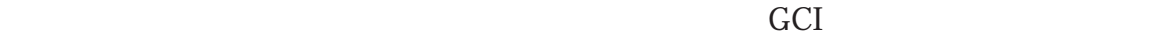

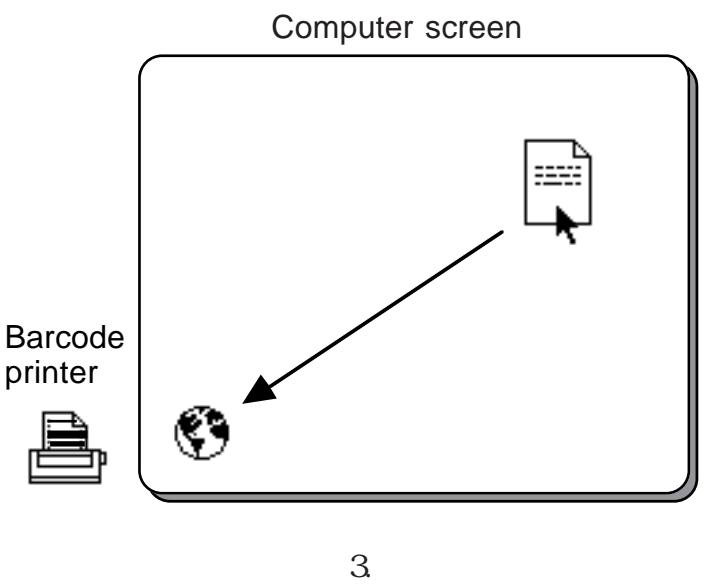

 $GCI$ 

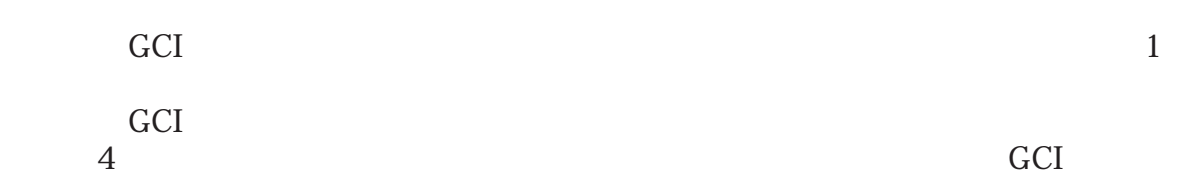

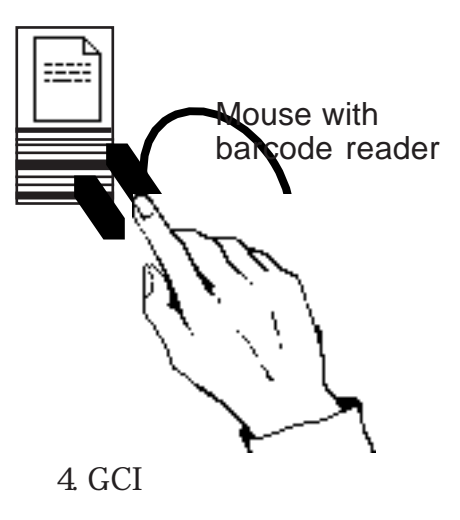

 $5$ 

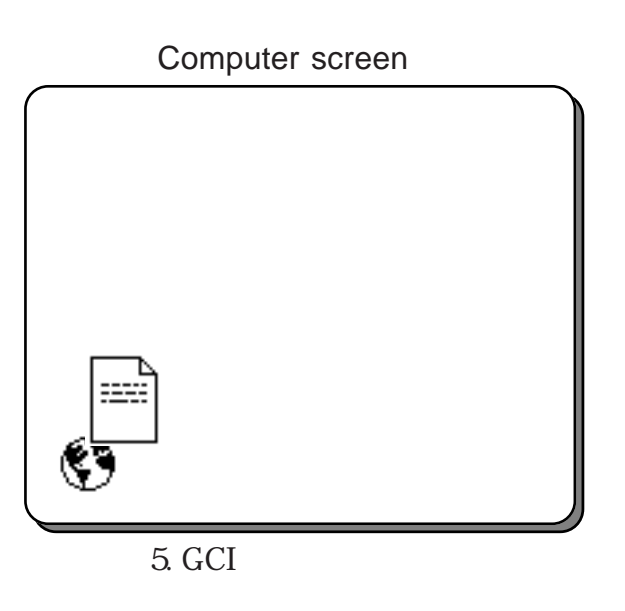

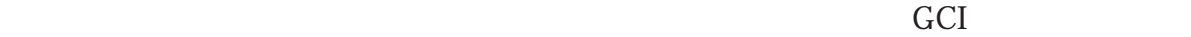

 $GCI$ 

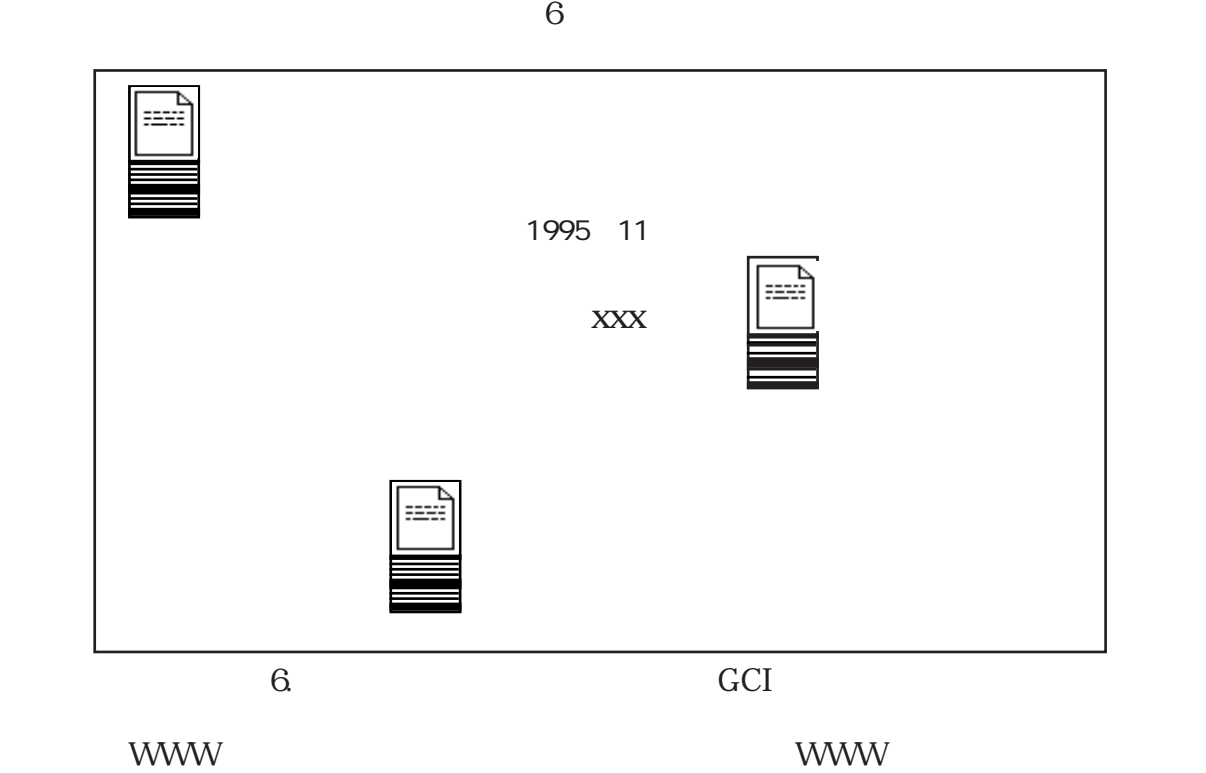

 $\gamma$ 

クトをGCIで印刷すれば、前述のGCI読み取り装置などを用いて、リンク先を簡単に

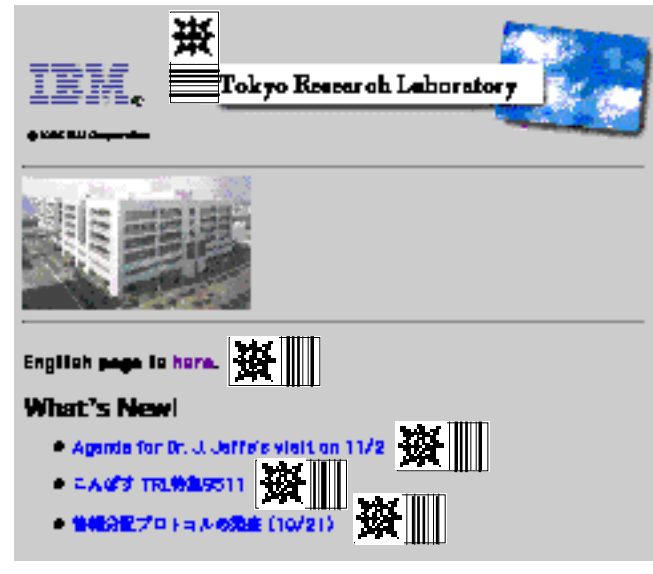

7. WWW

 $\overline{C}$  $)$ 

 $\overline{C}$ , GCI

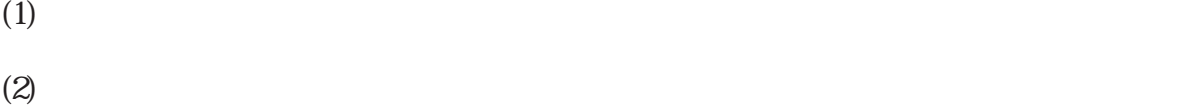

- $\widetilde{\mathcal{A}}$  BookMark
- $(4)$
- $(5)$

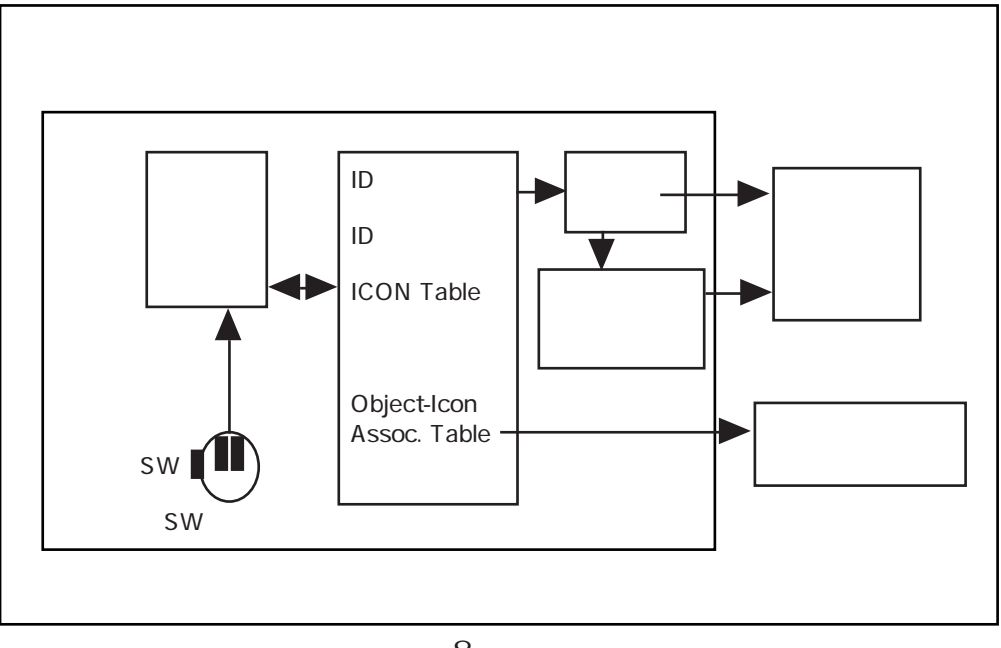

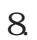

## **IDの形態**

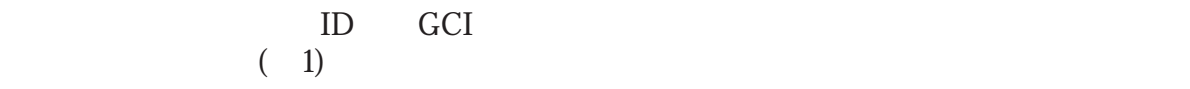

 $8$ 

**IDの出力方法**

 $ID$ る。(図6、図7)

 $(3)$ 

 $(3)$ 

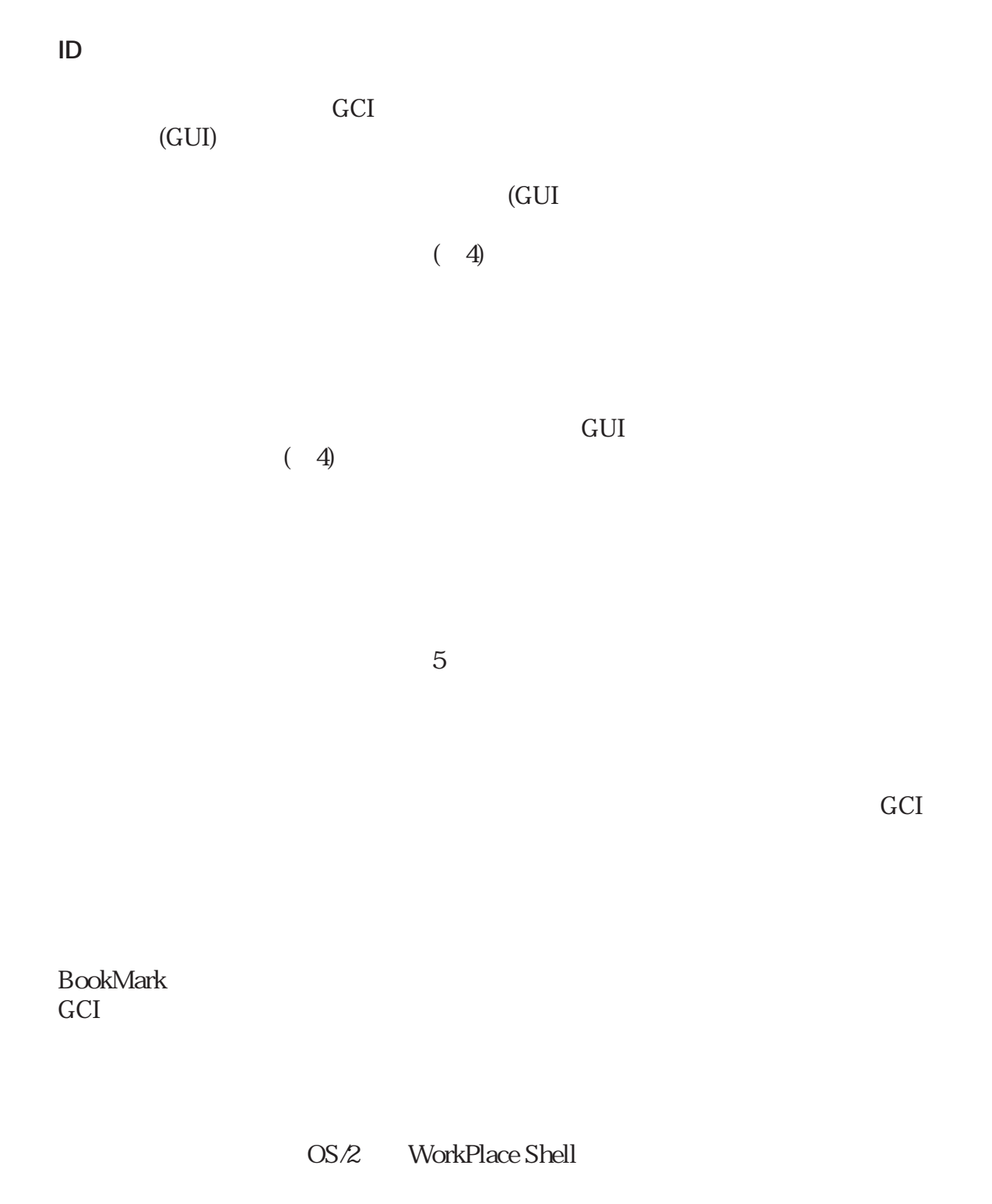

IBM Technical Discloseure Bulletain 1996 JA8-96-0244 "Graphic Coded Icon" page 7